## Package 'chron'

February 2, 2020

<span id="page-0-0"></span>Version 2.3-55

Title Chronological Objects which can Handle Dates and Times

Description Provides chronological objects which can handle dates and times.

**Depends** R  $(>= 2.12.0)$ 

Imports graphics, stats

Suggests scales, ggplot2

Enhances zoo

License GPL-2

NeedsCompilation yes

Author David James [aut] (S original),

Kurt Hornik [aut, trl, cre] (<https://orcid.org/0000-0003-4198-9911>), Gabor Grothendieck [ctb], R Core Team [ctb]

Maintainer Kurt Hornik <Kurt.Hornik@R-project.org>

Repository CRAN

Date/Publication 2020-02-02 11:40:37 UTC

### R topics documented:

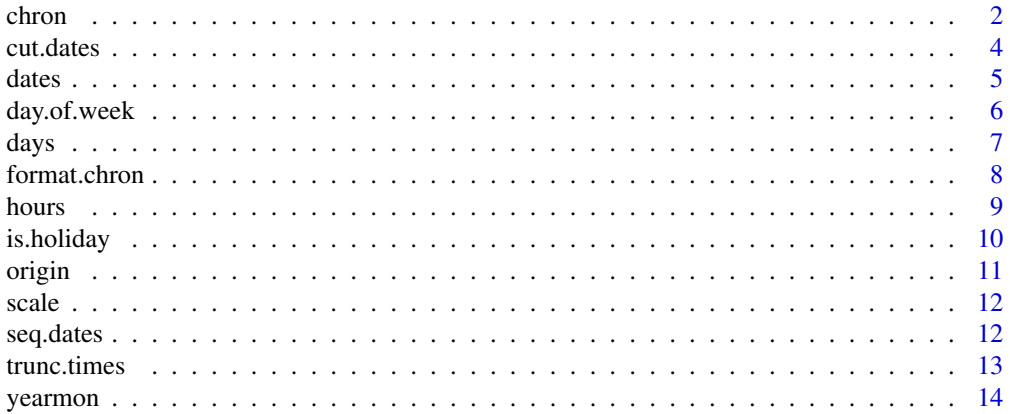

#### <span id="page-1-0"></span>**Index** and the contract of the contract of the contract of the contract of the contract of the contract of the contract of the contract of the contract of the contract of the contract of the contract of the contract of th

<span id="page-1-1"></span>

#### <span id="page-1-2"></span>Description

Create chronological objects which represent dates and times of day.

#### Usage

```
chron(dates., times., format = c(dates = "m/d/y", times = "h:m:s"),
      out.format, origin.)
```
#### Arguments

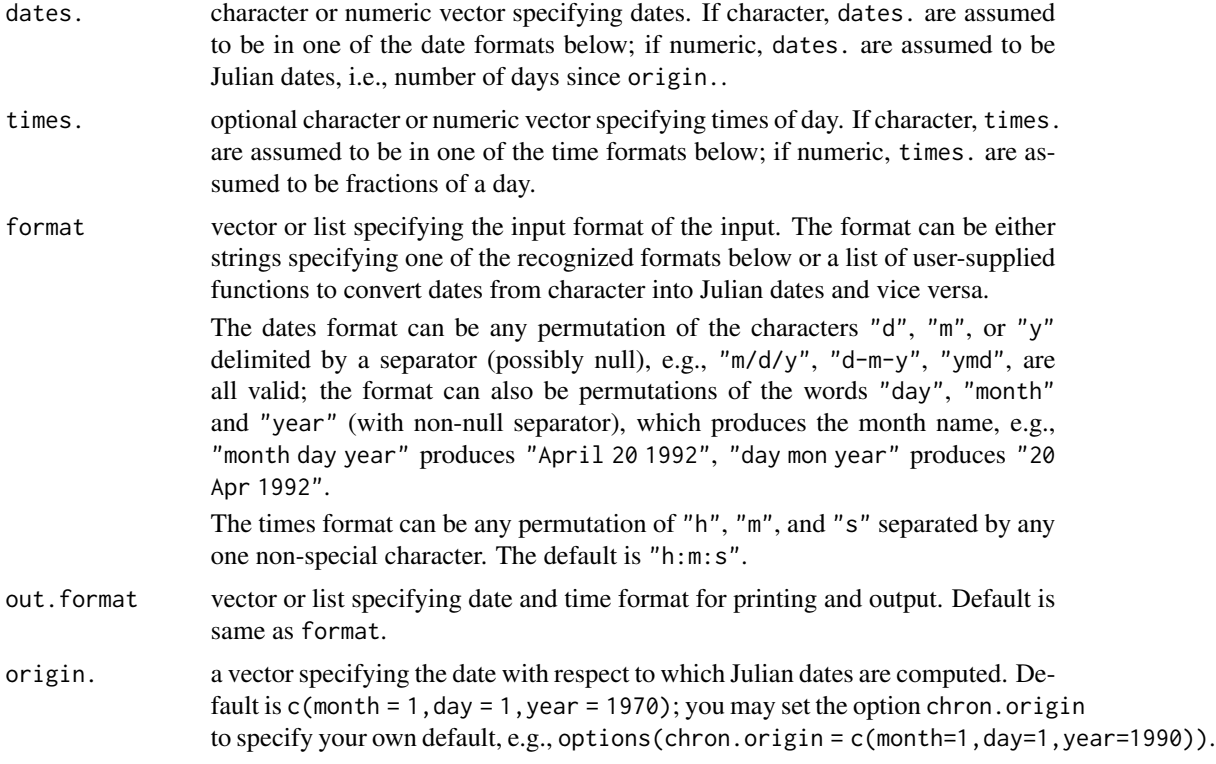

#### Value

An object of class "times" if only times. were specified, "dates" if only dates., or "chron" if both dates. and times. were supplied. All these inherit from class "times".

These objects represent dates and times of day, and allow the following arithmetic and summaries: subtraction d1-d2, constant addition d1+constants, all logical comparisons, summaries min(), max(), and range() (which drop NAs by default); constants specify days (fractions are converted

#### <span id="page-2-0"></span>chron 3

to time-of-day, e.g., 2.5 represents 2 days and 12 hours). Operations such as sorting, differencing, etc., are automatically handled.

There are methods for as.character(), as.numeric(), cut(), is.na(), print(), summary(), plot(), lines(), lag(), and the usual subsetting functions [, [<-. The functions days(), months(), quarters(), years(), weeks(), weekdays(), hours(), minutes(), and seconds() take any chron object as input and extract the corresponding time interval. cut() is used to create ordered factors from chron objects. Chronological objects may be used with the modeling software.

If  $x$  is character then it will be converted using as POSIXct (with the format argument, if any, passed to as.POSIXct) and tz = "GMT" and then converted to chron. If x is numeric and format is not specified then it will be converted to chron using chron $(x)$ . If x is numeric and format is specified then x will be converted to character and then processed using as.POSIXct as discussed above. If the format is specified as NULL it will be treated the same as if it were missing.

The current implementation of chron objects does not handle time zones nor daylight savings time.

#### See Also

[dates](#page-4-1), [times](#page-4-2), [julian.default](#page-5-1), [cut.dates](#page-3-1), [seq.dates](#page-11-1).

#### Examples

```
dts <- dates(c("02/27/92", "02/27/92", "01/14/92",
               "02/28/92", "02/01/92"))
dts
# [1] 02/27/92 02/27/92 01/14/92 02/28/92 02/01/92
tms <- times(c("23:03:20", "22:29:56", "01:03:30",
               "18:21:03", "16:56:26"))
tms
# [1] 23:03:20 22:29:56 01:03:30 18:21:03 16:56:26
x \le - chron(dates = dts, times = tms)
x
# [1] (02/27/92 23:03:19) (02/27/92 22:29:56) (01/14/92 01:03:30)
# [4] (02/28/92 18:21:03) (02/01/92 16:56:26)
# We can add or subtract scalars (representing days) to dates or
# chron objects:
c(dts[1], dts[1] + 10)
# [1] 02/27/92 03/08/92
dts[1] - 31# [1] 01/27/92
# We can substract dates which results in a times object that
# represents days between the operands:
dts[1] - dts[3]
# Time in days:
# [1] 44
# Logical comparisons work as expected:
dts[dts > "01/25/92"]
# [1] 02/27/92 02/27/92 02/28/92 02/01/92
dts > dts[3]
# [1] TRUE TRUE FALSE TRUE TRUE
```
4 cut.dates and the cut.dates are the cut.dates and the cut.dates are the cut.dates and the cut.dates are the cut.dates are the cut.dates are the cut.dates are the cut.dates are the cut.dates are the cut.dates are the cut.

```
# Summary operations which are sensible are permitted and work as
# expected:
range(dts)
# [1] 01/14/92 02/28/92
diff(x)
# Time in days:
# [1] -0.02319444 -44.89335648 45.72052083 -27.05876157
sort(dts)[1:3]
# [1] 01/14/92 02/01/92 02/27/92
```
<span id="page-3-1"></span>

cut.dates *Create a Factor from a Chron or Dates Object*

#### Description

Divide the range of a chron or dates object x into intervals and code the values in x according to which interval they fall.

#### Usage

```
## S3 method for class 'dates'
cut(x, breaks, labels, start.on.monday = TRUE, ...)
```
#### Arguments

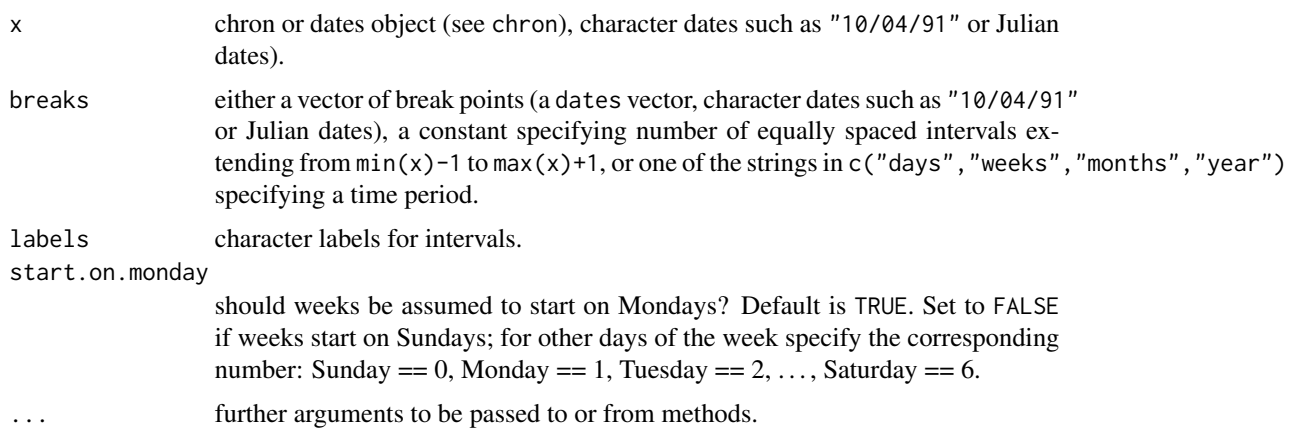

#### Value

an ordered factor whose levels represent the various time intervals.

#### See Also

[seq.dates](#page-11-1)

<span id="page-3-0"></span>

#### <span id="page-4-0"></span>dates 5 and 3 and 3 and 3 and 3 and 3 and 3 and 3 and 3 and 3 and 3 and 3 and 3 and 3 and 3 and 3 and 3 and 3 and 3 and 3 and 3 and 3 and 3 and 3 and 3 and 3 and 3 and 3 and 3 and 3 and 3 and 3 and 3 and 3 and 3 and 3 and

#### Examples

```
# days from 07/01/92 thru 07/15/92 fell into 3 Monday-started weeks
cut(dates("07/01/92") + 0:14, "weeks")
# [1] week 1 week 1 week 1 week 1 week 1 week 2 week 2 week 2
# [9] week 2 week 2 week 2 week 2 week 3 week 3 week 3
dts <- dates(c("02/27/92", "02/27/92", "01/14/92",
               "02/28/92", "02/01/92"))
cut(dts, "months")
# [1] Feb 92 Feb 92 Jan 92 Feb 92 Feb 92
boxplot(runif(5) \sim cut(dts, "months"))
```
<span id="page-4-1"></span>dates *Generate Dates and Times Components from Input*

#### <span id="page-4-2"></span>Description

Create objects which represent dates or times.

#### Usage

 $dates(x, \ldots)$ times $(x, \ldots)$ 

#### Arguments

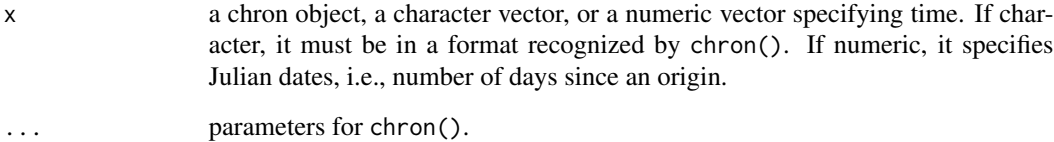

#### Value

An object of class dates or times, depending of the function called.

These functions return objects inheriting from dates and times, respectively. They call chron() if x does not belong to any of the chronological classes.

#### See Also

[chron](#page-1-1), [times](#page-4-2), [seq.dates](#page-11-1), [cut.dates](#page-3-1)

#### Examples

```
dts <- dates(c("02/27/92", "02/27/92", "01/14/92",
              "02/28/92", "02/01/92"))
dts
# [1] 02/27/92 02/27/92 01/14/92 02/28/92 02/01/92
class(dts)
x <- chron(dates = c("02/27/92", "02/27/92", "01/14/92", "02/28/92"),
           times = c("23:03:20", "22:29:56", "01:03:30", "18:21:03"))
dates(x)
# [1] 02/27/92 02/27/92 01/14/92 02/28/92
```
day.of.week *Convert between Julian and Calendar Dates*

#### <span id="page-5-1"></span>Description

Utility functions to convert between Julian dates (numbers of days since an origin, by default 1970- 01-01) and calendar dates given by year, month, and day within the month.

#### Usage

```
## Default S3 method:
julian(x, d, y, origin., ...)
month.day.year(jul, origin.)
leap.year(y)
day.of.week(month, day, year)
```
#### Arguments

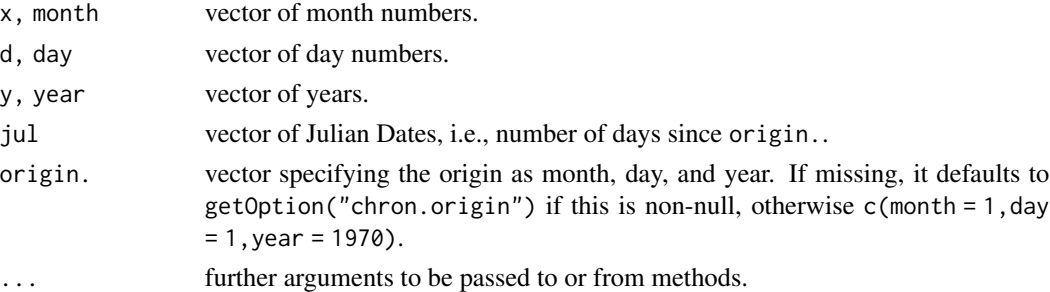

#### Value

A vector of Julian dates (number of days since origin.) when julian() is called, or a list with members month, day, year corresponding to the input Julian dates if month.day.year() is called. leap.year() returns a logical vector indicating whether the corresponding year is a leap year. day.of.week() returns a number between 0 and 6 to specify day of the week–0 refers to Sunday.

These functions were taken from Becker, Chambers, and Wilks (1988), and were slightly modified to take chron and dates objects; some also take the extra argument origin..

<span id="page-5-0"></span>

<span id="page-6-0"></span>days and the contract of the contract of the contract of the contract of the contract of the contract of the contract of the contract of the contract of the contract of the contract of the contract of the contract of the c

#### See Also

[chron](#page-1-1), [dates](#page-4-1), [times](#page-4-2)

#### Examples

```
julian(1, 1, 1970)
# [1] 0
unlist(month.day.year(0))
# month day year
# 1 1 1970
```
<span id="page-6-1"></span>days *Return Various Periods from a Chron or Dates Object*

#### <span id="page-6-2"></span>Description

Given a chron or dates object, extract the year, quarter, month, day (within the month) or weekday (days within the week) of the date it represents.

#### Usage

```
days(x)
## Default S3 method:
weekdays(x, abbreviate = TRUE)## Default S3 method:
months(x, abbreviate = TRUE)## Default S3 method:
quarters(x, abbreviate = TRUE)
years(x)
```
#### Arguments

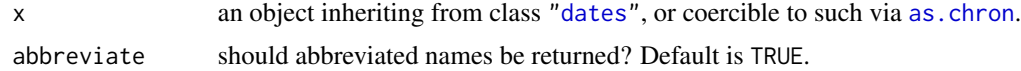

#### Details

Note that months, quarters and weekdays are generics defined in package base which also provides methods for objects of class ["Date"](#page-0-0) as generated, e.g., by [Sys.Date](#page-0-0). These methods return [character](#page-0-0) rather than [factor](#page-0-0) variables as the default methods in chron do. To take advantage of the latter, Date objects can be converted to dates objects using [as.chron](#page-1-2), see the examples.

#### Value

an ordered factor corresponding to days, weekdays, months, quarters, or years of x for the respective function.

#### <span id="page-7-0"></span>See Also

[is.weekend](#page-9-1), [is.holiday](#page-9-2)

#### Examples

```
dts <- dates("07/01/78") + trunc(50 * rnorm(30))
plot(weekdays(dts))
plot(months(dts))
## The day in the current timezone as a Date object.
Dt <- Sys.Date()
## Using the months method for Date objects.
months(Dt)
## Using the months default method.
months(as.chron(Dt))
```
format.chron *Format a chron object*

#### Description

Format a chron object.

#### Usage

```
## S3 method for class 'chron'
format(x, format = att$format, origin. = att$origin,
      sep = " ", simplify, enclosed = c("("", ")"), ...
```
#### Arguments

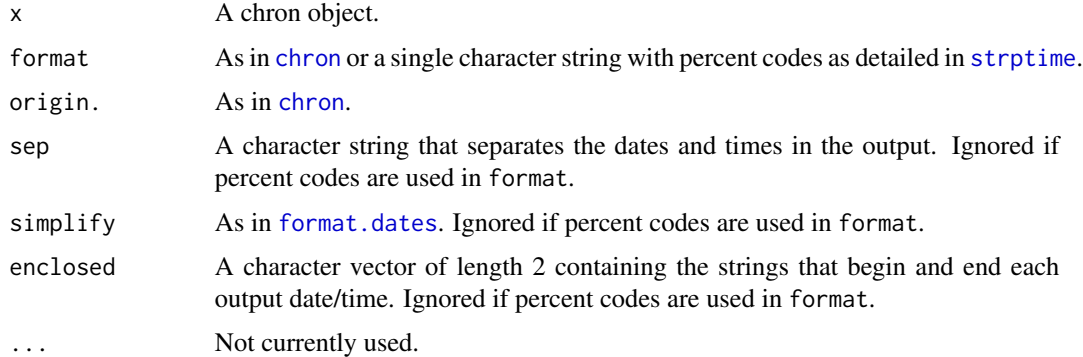

#### Value

A character vector.

#### <span id="page-8-0"></span>hours **9**

#### See Also

[chron](#page-1-1). [format.dates](#page-4-2). [strptime](#page-0-0).

#### Examples

```
format(chron(0, 0), c("yy/m/d", "h:m:s"), sep = "T", enclose = c("", ""))
format(chron(0, 0), "%Y-%m-%dT%H:%M:%S") # same
```
hours *Return Hours, Minutes, or Seconds from a Times Object*

#### Description

Given a chron or times object, extract the hours, minutes or seconds of the time it represents.

#### Usage

hours(x) minutes(x) seconds(x)

#### Arguments

x an object inheriting from class ["times"](#page-4-2), or coercible to such via [as.chron](#page-1-2).

#### Value

the corresponding time period as an ordered factor.

#### See Also

[chron](#page-1-1), [dates](#page-4-1), [times](#page-4-2)

#### Examples

```
x <- chron(dates = c("02/27/92", "02/27/92", "01/14/92", "02/28/92"),
            times = c("23:03:20", "22:29:56", "01:03:30", "18:21:03"))
h \leftarrow hours(x)y \leftarrow runif(4)boxplot(y \sim h)
```
<span id="page-9-2"></span><span id="page-9-0"></span>

#### <span id="page-9-1"></span>Description

Determine the date represented by a chron or dates object is a weekend or a holiday.

#### Usage

```
is.weekend(x)
is.holiday(x, holidays)
.Holidays
```
#### Arguments

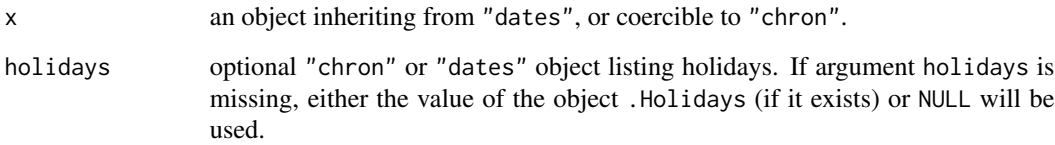

#### Value

a logical object indicating whether the corresponding date is a weekend in the case of is.weekend() or a holiday in the case of is.holiday().

#### See Also

[days](#page-6-1), [weekdays.default](#page-6-2), [months.default](#page-6-2), [quarters.default](#page-6-2), [years](#page-6-2); [chron](#page-1-1), [dates](#page-4-1), [cut.dates](#page-3-1), [seq.dates](#page-11-1)

#### Examples

```
dts <- dates("01/01/98") + trunc(365 * runif(50))
table(is.weekend(dts))
```
.Holidays # New Year Memorial Indepen. Labor day Thanksgiving Christmas # 01/01/92 05/25/92 07/04/92 09/07/92 11/26/92 12/25/92 # NOTE: Only these 6 holidays from 1992 are defined by default!

<span id="page-10-0"></span>

#### Description

Get and set chron origin.

### Usage

origin(x) origin(x) <- value

#### Arguments

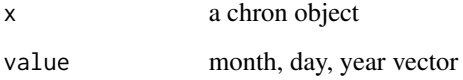

#### Details

origin extracts the origin of its argument. origin<- sets the origin of its argument.

#### Value

The origin function returns a month, day, year vector.

#### Note

The default origin for chron objects is January 1, 1970 and it is recommended that that origin be used. Some chron functions may not perform properly with a non-default origin.

#### See Also

[chron](#page-1-1)

#### Examples

ch <- as.chron(Sys.Date()) origin(ch)

<span id="page-11-0"></span>

#### Description

chron\_trans is a ggplot2 transformer for chron. scale\_x\_chron and scale\_y\_chron are ggplot2 scales.

#### Usage

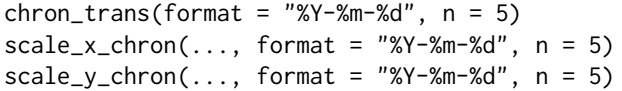

#### Arguments

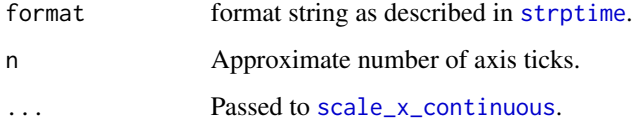

#### Examples

```
if(require("ggplot2")) {
    dd <- data.frame(tt = chron(1:10), value = 101:110)
   p <- ggplot(dd, aes(tt, value)) +
             geom_point() + scale_x_chron(format = "%m-%d")
   print(p)
}
```
<span id="page-11-1"></span>seq.dates *Generate Chron or Dates Sequences*

#### Description

Generate a regular sequence of dates.

#### Usage

```
## S3 method for class 'dates'
seq(from, to, by = "days", length., ...)
```
#### <span id="page-12-0"></span>trunc.times 13

#### Arguments

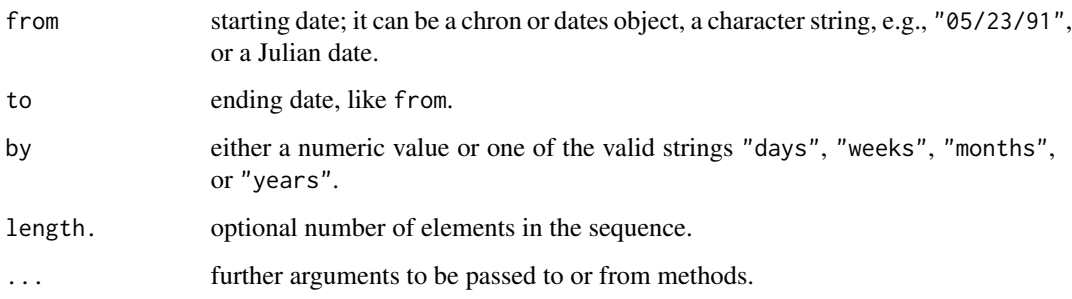

#### Value

a sequence with values (from, from + by, from + 2\*by, ..., to) of class class(from) and origin origin(from). Note that from must be less than or equal to the argument to.

#### See Also

[chron](#page-1-1), [dates](#page-4-1), [cut.dates](#page-3-1)

#### Examples

```
seq.dates("01/01/92", "12/31/92", by = "months")
# [1] 01/01/92 02/01/92 03/01/92 04/01/92 05/01/92 06/01/92
# [7] 07/01/92 08/01/92 09/01/92 10/01/92 11/01/92 12/01/92
end.of.the.month <- seq.dates("02/29/92", by = "month", length = 15)
end.of.the.month
# [1] 02/29/92 03/31/92 04/30/92 05/31/92 06/30/92 07/31/92
# [7] 08/31/92 09/30/92 10/31/92 11/30/92 12/31/92 01/31/93
# [13] 02/28/93 03/31/93 04/30/93
```
trunc.times *Truncate times Objects*

#### Description

Truncate times objects.

#### Usage

```
## S3 method for class 'times'
trunc(x, units = "days", eps = 1e-10, ...)
```
#### <span id="page-13-0"></span>Arguments

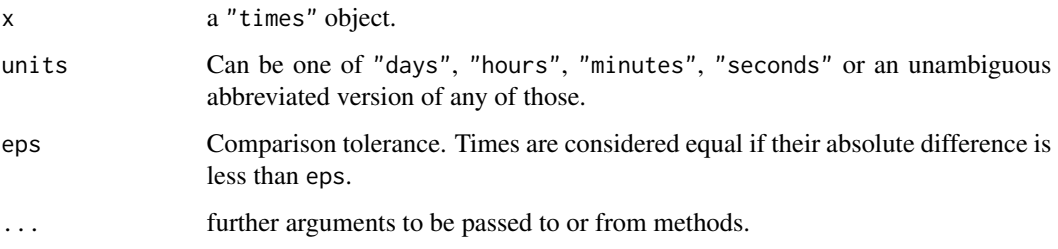

#### Details

The time is truncated to the second, minute, hour or day or to the value specified.

There is also a round method which has the same arguments as the trunc method, and performs rounding instead of truncation.

#### Value

An object of class "times".

#### See Also

[trunc](#page-0-0) for the generic function and default methods.

#### Examples

```
tt <- times(c("12:13:14", "15:46:17"))
trunc(tt, "minutes")
trunc(tt, "min")
trunc(tt, times("00:01:00"))
trunc(tt, "00:01:00")
trunc(tt, 1/(24*60))
tt2 < - structure(c(3.0, 3.1, 3.5, 3.9), class = "times")trunc(tt2, "day")
trunc(tt2)
```
<span id="page-13-1"></span>yearmon *Convert monthly or quarterly data to chron*

#### Description

These functions can be used to convert the times of "ts" series with frequency of 12 or 4 or objects of "yearmon" and "yearqtr" class, as defined in the "zoo" package, to chron dates.

#### <span id="page-14-0"></span>yearmon and the set of the set of the set of the set of the set of the set of the set of the set of the set of the set of the set of the set of the set of the set of the set of the set of the set of the set of the set of t

#### Usage

```
## S3 method for class 'yearmon'
as.chron(x, frac = 0, holidays = FALSE, ...)
## S3 method for class 'yearqtr'
as.chron(x, frac = 0, holidays = FALSE, ...)
## S3 method for class 'ts'
as.chron(x, frac = 0, holidays = FALSE, ...)
```
#### Arguments

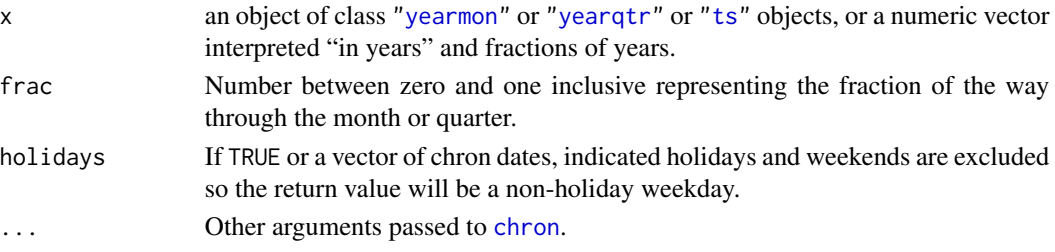

#### Details

The "yearmon" and "yearqtr" classes are defined in package zoo. If holidays is TRUE or a vector of dates then the is.holiday function is used to determine whether days are holidays.

The method for ts objects converts the times corresponding to  $time(x)$  to chron. The ts series must have a frequency that is a divisor of 12.

#### Value

Returns a chron object.

#### See Also

[is.holiday](#page-9-2), [ts](#page-0-0)

#### Examples

```
## Monthly time series data.
as.chron(AirPassengers)
as.chron(time(AirPassengers))
## convert to first day of the month that is not a weekend or holiday
as.chron(AirPassengers, frac = 0, holidays = TRUE)
## convert to last day of the month
as.chron(AirPassengers, frac = 1)
## convert to last day of the month that is not a weekend or holiday
as.chron(AirPassengers, frac = 1, holidays = TRUE)
## convert to last weekday of the month
as.chron(AirPassengers, frac = 1, holidays = c())
## Quarterly time series data.
as.chron(presidents)
as.chron(time(presidents))
```
# <span id="page-15-0"></span>Index

∗Topic chron chron , [2](#page-1-0) cut.dates , [4](#page-3-0) dates , [5](#page-4-0) day.of.week, [6](#page-5-0) days , [7](#page-6-0) hours , [9](#page-8-0) is.holiday , [10](#page-9-0) origin , [11](#page-10-0) seq.dates , [12](#page-11-0) trunc.times , [13](#page-12-0) ∗Topic misc format.chron, [8](#page-7-0) ∗Topic ts yearmon , [14](#page-13-0) .Holidays *(*is.holiday *)* , [10](#page-9-0) [.times *(*dates *)* , [5](#page-4-0) [<-.dates *(*dates *)* , [5](#page-4-0) [<-.times (dates), [5](#page-4-0) [[.times *(*dates *)* , [5](#page-4-0) all.equal.dates *(*dates *)* , [5](#page-4-0) as.character.times *(*dates *)* , [5](#page-4-0) as.chron , *[7](#page-6-0)* , *[9](#page-8-0)* as.chron *(*chron *)* , [2](#page-1-0) as.chron.ts *(*yearmon *)* , [14](#page-13-0) as.chron.yearmon *(*yearmon *)* , [14](#page-13-0) as.chron.yearqtr *(*yearmon *)* , [14](#page-13-0) as.data.frame.chron *(*chron *)* , [2](#page-1-0) as.data.frame.dates *(*dates *)* , [5](#page-4-0) as.data.frame.times *(*dates *)* , [5](#page-4-0) as.dates *(*dates *)* , [5](#page-4-0) as.times *(*dates *)* , [5](#page-4-0) axis.times *(*dates *)* , [5](#page-4-0) c.dates *(*dates *)* , [5](#page-4-0) c.times *(*dates *)* , [5](#page-4-0) character , *[7](#page-6-0)* chron , [2](#page-1-0) , *[5](#page-4-0)* , *[7](#page-6-0)[–11](#page-10-0)* , *[13](#page-12-0)* , *[15](#page-14-0)* chron\_trans *(*scale *)* , [12](#page-11-0)

cut.dates , *[3](#page-2-0)* , [4](#page-3-0) , *[5](#page-4-0)* , *[10](#page-9-0)* , *[13](#page-12-0)* Date , *[7](#page-6-0)* dates, [3](#page-2-0), [5](#page-4-0), [7](#page-6-0), [9](#page-8-0), [10](#page-9-0), [13](#page-12-0) day.of.week, <mark>[6](#page-5-0)</mark> days , [7](#page-6-0) , *[10](#page-9-0)* diff.times *(*dates *)* , [5](#page-4-0) factor , *[7](#page-6-0)* floor.dates *(*dates *)* , [5](#page-4-0) format.chron, [8](#page-7-0) format.dates , *[8](#page-7-0) , [9](#page-8-0)* format.dates *(*dates *)* , [5](#page-4-0) format.times *(*dates *)* , [5](#page-4-0) format<-.times *(*dates *)* , [5](#page-4-0) hist.times *(*dates *)* , [5](#page-4-0) hours , [9](#page-8-0) identify.times *(*dates *)* , [5](#page-4-0) is.chron *(*chron *)* , [2](#page-1-0) is.holiday , *[8](#page-7-0)* , [10](#page-9-0) , *[15](#page-14-0)* is.na.times *(*dates *)* , [5](#page-4-0) is.weekend , *[8](#page-7-0)* is.weekend *(*is.holiday *)* , [10](#page-9-0) julian.default , *[3](#page-2-0)* julian.default *(*day.of.week *)* , [6](#page-5-0) leap.year *(*day.of.week *)* , [6](#page-5-0) lines.times *(*dates *)* , [5](#page-4-0) Math.dates *(*dates *)* , [5](#page-4-0) Math.times *(*dates *)* , [5](#page-4-0) mean.times *(*dates *)* , [5](#page-4-0) minutes *(*hours *)* , [9](#page-8-0) month.day.year *(*day.of.week *)* , [6](#page-5-0) months.default , *[10](#page-9-0)* months.default *(*days *)* , [7](#page-6-0)

```
Ops.dates
(dates
)
,
5
```
#### $I$ TNDEX  $17$

```
Ops.times
(dates
)
,
5
origin
, 11
origin<-
(origin
)
, 11
plot.times
(dates
)
,
5
points.times
(dates
)
,
5
print.chron
(chron
)
,
2
print.dates
(dates
)
,
5
print.times
(dates
)
,
5
quantile.times
(dates
)
,
5
quarters.default
, 10
quarters.default
(days
)
,
7
round.times
(trunc.times
)
, 13
scale
, 12
scale_x_chron
(scale
)
, 12
scale_x_continuous
, 12
scale_y_chron
(scale
)
, 12
seconds
(hours
)
,
9
seq.dates
,
3
–
5
, 10
, 12
strptime
,
8
,
9
, 12
Summary.dates
(dates
)
,
5
Summary.times
(dates
)
,
5
summary.times
(dates
)
,
5
Sys.Date
,
7
3579
times
(dates
)
,
5
trunc
, 14
trunc.dates
(dates
)
,
5
trunc.times
, 13
ts
, 15
weekdays.default
, 10
weekdays.default
(days
)
,
7
yearmon
, 14
, 15
yearqtr
, 15
years
, 10
years
(days
)
,
7
```